# **PRODUCTS, TECHNOLOGY SERVICES AND MARKET DATA**

**FIXED INCOME CALCULATOR FRONT, MIDDLE** AND OTC **PRODUCTS** 

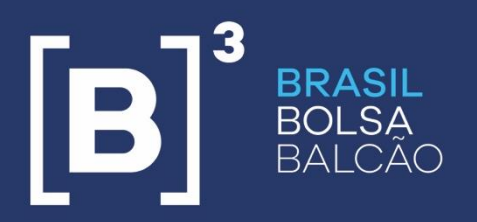

BRAZILIAN EXCHANGE AND OTC.

# **ÍNDICE**

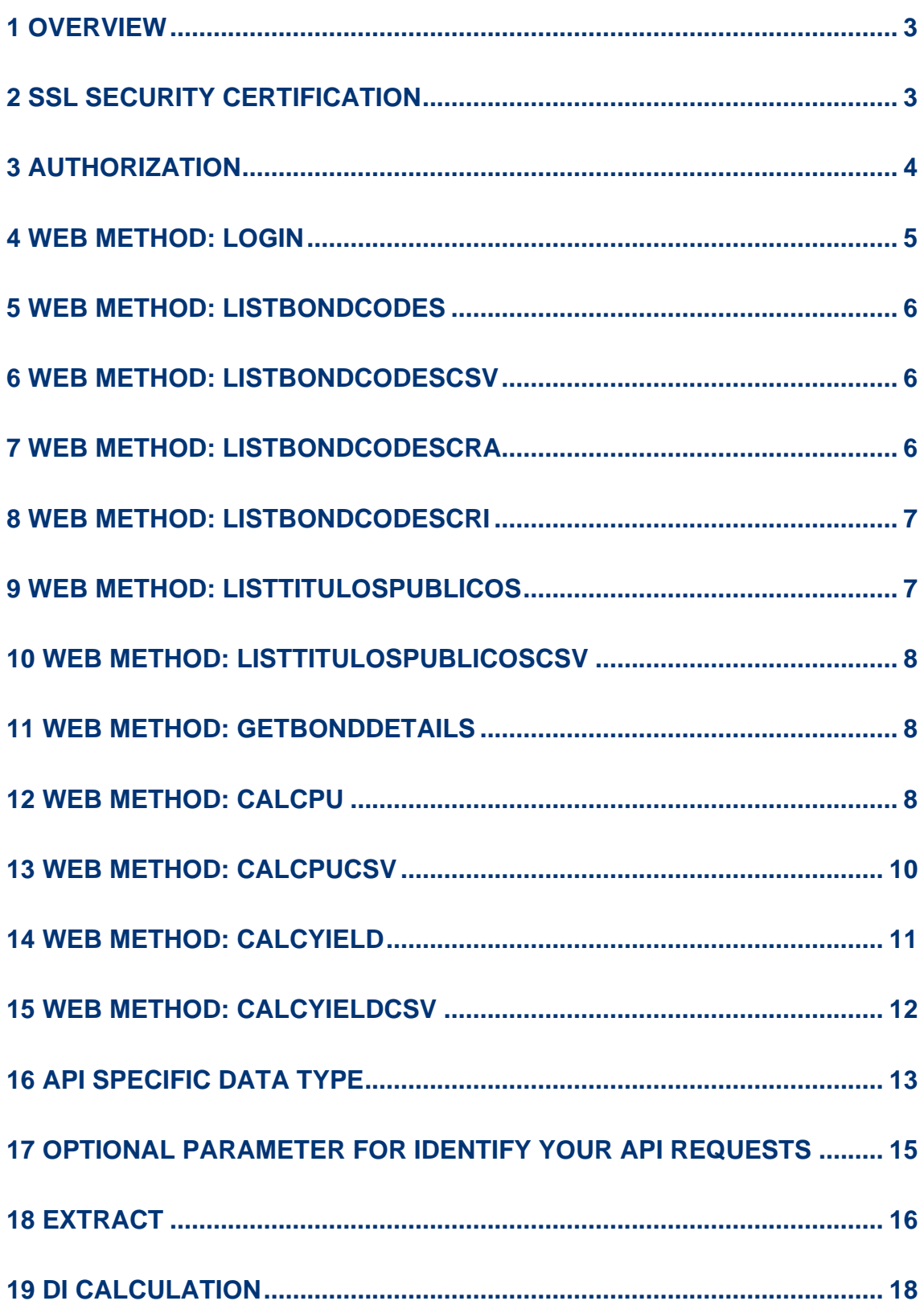

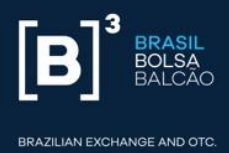

#### <span id="page-2-0"></span>**1 OVERVIEW**

This document covers all methods available on Cetip|Trader Calculator – Webservice (available to Debentures and Government Bonds).

The **Demo** URL to access the *Webservice* is:: <https://wwwhom.calculadorarendafixa.com.br/>

The **Production** URL to access the *Webservice* is: <https://api.calculadorarendafixa.com.br/>

The Calculator RESTful API provides endpoints that allow system developers to interact with it remotely by sending and receiving JSON (JavaScript Object Notation) objects.

# <span id="page-2-1"></span>**2 SSL SECURITY CERTIFICATION**

The Webservice has the prefix "https", which means that the connection to it will be made by the SSL Protocol.

To make the connection correctly you must use an appropriate component for this protocol.

On some cases, it is necessary to search a CA (PEM) file from a list of authorization

Certificates that will validate the certifier. One example of file that can be used can be found on the following link: [http://curl.haxx.se/docs/caextract.html.](http://curl.haxx.se/docs/caextract.html)

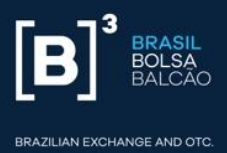

# <span id="page-3-0"></span>**3 AUTHORIZATION**

To call the Methods from the Webservice it is necessary user authentication to guarantee secure access to our services. The authentication can be done through the WebMethod "login".

To receive the Authorization Code it is necessary to send:

1 – Authentication Key – Numeric: from 5 to 32 positions.

2 – Token Code – Alfa-numeric: 64 positions.

These data will not change for systems integrations.

In case of Authentication Failure (Status: 403 – Forbidden), user will receive

response message explaining the reason.

On cases where authentication is well succeeded (Status: 200 – Ok), the return of WebMethod "login" is the Webservice's Authorization Code named "authorizationID". This

Authorization Code is Alpha-Numeric and has from 32 up to 96 positions. It should be sent every time other Methods are called using HTTP header "Authorization" as shown in the example below:

\$ curl -H "Authorization: 5db1bfe6ef7d54b31c42ef5a493590878f276f785e2d442297514f" -X

GET <method>

In cases where Authorization Code is not sent or is invalid, the feedback (Status: 401 – Unauthorized) will be a text explaining why this code wasn't accepted.

A usual scenario occurs when session expires. This happens when the Webservice doesn't receive any call for 10 minutes. On this cases, new authentication is required.

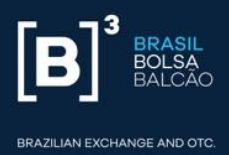

For **Demo** access, the key and token values are always going to be '123'. This means that when logging in (Web Method below), the key value should be '123' and the token value should be '123'.

For **Production** access, you should request key and token values to B3.

# <span id="page-4-0"></span>**4 WEB METHOD: LOGIN**

Gives the Authorization Code to call the other *Webservice* Methods:

**HTTP Method:** POST

**Arguments:** Via POST method, send the data for the login on the body of the HTTP request

The data can be sent through the following formats:

# **Urlencoded:**

Header necessary HTTP: Content-Type: application/x-www-form-urlencoded

Ex.: key=MinhaChave&token=meuToken

Json:

Header necessary HTTP: Content-Type: application/json

Ex.: {"key": "MinhaChave", "token": "MeuToken"}

**Answer:** (String) authorizationID – Authorization ID. This is necessary to call all other

*Webservice Methods*.

**Method and URL:** POST <*webServiceUrl>/login*

**Exemples using cURL:**

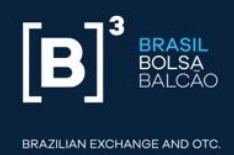

*\$ curl –H "Content-type: application/x-www-form-urlencoded" –X POST –o*

*'key=MinhaChave&token=MeuToken' <WebserviceUrl>/login*

*\$ curl –H "Content-type: application/json" –X POST –d*

*'{"key":"MinhaChave", "token":"MeuToken"}' <WebserviceUrl>/login*

# <span id="page-5-0"></span>**5 WEB METHOD: LISTBONDCODES**

**List all Debentures** available to calculation.

**HTTP Method:** GET

**Arguments:** None

**Answer:** (JSON - Array of Strings) - Array containing all Debentures Tickers.

**URL:** *<WebserviceUrl>/listBondCodes*

# <span id="page-5-1"></span>**6 WEB METHOD: LISTBONDCODESCSV**

**List all Government Bonds** available to calculation.

**HTTP Method**: GET

**Arguments:** None

**Answer:** (CSV) – text file ';' (semi-colon) separated

**URL:** *<WebserviceUrl>/listBondCodesCSV*

# <span id="page-5-2"></span>**7 WEB METHOD: LISTBONDCODESCRA**

**List all Agribusiness Receivables Certificate (CRA)** available to calculation.

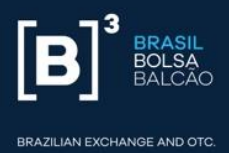

**HTTP Method:** GET

**Arguments:** None

**Answer:** (JSON - Array of Strings) - Array containing all Agribusiness Receivables Certificates (CRA) Tickers.

**URL:** *<WebserviceUrl>/listBondCodesCra*

#### <span id="page-6-0"></span>**8 WEB METHOD: LISTBONDCODESCRI**

**List all Certificates of real estate receivables (CRI)** available to calculation.

**HTTP Method:** GET

**Arguments:** None

**Answer:** (JSON - Array of Strings) - Array containing all certificates of real estate receivables (CRI) Tickers.

**URL:** *<WebserviceUrl>/listBondCodesCri*

# <span id="page-6-1"></span>**9 WEB METHOD: LISTTITULOSPUBLICOS**

**List all Government Bonds** available to calculation.

**HTTP Method:** GET

**Arguments:** None

**Answer:** (JSON – Array of Public Title) – Specific type described ahead.

**URL**: *<WebserviceUrl>/listTitulosPublicos*

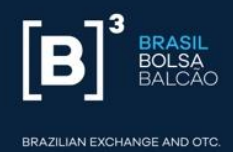

# <span id="page-7-0"></span>**10 WEB METHOD: LISTTITULOSPUBLICOSCSV**

List all Government Bonds available to calculation.

**HTTP Method:** GET

**Arguments:** None

Answer: (CSV) - - text file ';' (semi-colon) separated

**URL:** *<WebserviceUrl>/listTitulosPublicosCSV*

# <span id="page-7-1"></span>**11 WEB METHOD: GETBONDDETAILS**

Show all data available for a specific debenture, agribusiness receivables certificate (CRA), real state receivables certificate (CRI) or regarding its cash flow, yield, maturity, etc.

**HTTP Method:** GET

**Arguments:** Debenture/CRA/CRI Ticker (bondCode - string)

**Answer:** (JSON - Bond) - Specific type described ahead.

**URL***: <WebserviceUrl>/getBondDetails/<bondCode>*

Ex: <WebserviceUrl>/getBondDetails/CSMG26

Ex.: <WebserviceUrl>/getBondDetails/CRA019000XD

**Obs.**: For Debentures, CRI and CRA only

# <span id="page-7-2"></span>**12 WEB METHOD: CALCPU**

Calculates the Price (PU) for a specific Debenture, CRA or Government Bond given the Yield to Maturity.

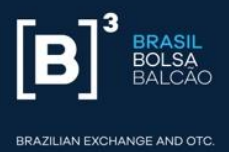

**HTTP Method**: GET

# **Arguments – CRA:**

CRA ticker (bondCode – String)

Settlement Date (calculationDate – String no formato "YYYY-MM-DD")

YTM (yield – double)

**Arguments – CRI:**

CRI ticker (bondCode – String)

Settlement Date (calculationDate – String no formato "YYYY-MM-DD")

YTM (yield – double)

**Arguments – Debentures:**

Debenture ticker (bondCode – String)

Settlement Date (calculationDate – String no formato "YYYY-MM-DD")

YTM (yield – double)

# **Arguments – Government Bonds:**

SELIC ID (selicid – String)

Calculation Date (calculationDate – String. Format: "YYYY-MM-DD")

YTM (yield – double)

**Answer:** (JSON - CalculationResult) – Specific type described ahead.

**URL:** *<WebserviceUrl>/calcPU/<bondCode>/<calculationDate>/<yeild>*

Ex: <WebserviceUrl>/calcPU/CSMG26/2014-05-07/6.22

Ex.: <WebserviceUrl>/calcPU/CRA019000XD/2020-07-07/6.22

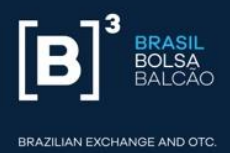

**Obs.:** The *Webmethod* automatically detects if the calculation is for a Debenture, a CRA or a Government Bond.

# <span id="page-9-0"></span>**13 WEB METHOD: CALCPUCSV**

Calculates the Price (PU) for a specific Debenture, CRI, CRA or Government Bond given the Yield to Maturity.

**HTTP Method:** GET

**Arguments – CRA:**

CRA Ticker (bondCode – String)

Calculation Date (calculationDate – String no formato "YYYY-MM-DD")

YTM (yield – double)

# **Arguments – CRI:**

CRI Ticker (bondCode – String)

Calculation Date (calculationDate – String no formato "YYYY-MM-DD")

YTM (yield – double)

# **Arguments – Debentures:**

Debenture Ticker (bondCode – String)

Calculation Date (calculationDate – String no formato "YYYY-MM-DD")

YTM (yield – double)

# **Arguments – Government Bonds:**

SELIC ID (selicid – String)

Settlement Date (calculationDate – String no formato "YYYY-MM-DD")

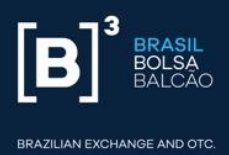

YTM (yield – double)

**Answer:** (CSV) - method, Yield, VNA, PUPar, PU and duration ';' (semi-colon) separated.

**URL:** *<WebserviceUrl>/calcPUCSV/<bondCode>/<calculationDate>/<yeild>*

Ex: <WebserviceUrl>/calcPUCSV/CSMG26/2014-05-07/6.22

**Obs.:** The *Webmethod* automatically detects if the calculation is for a Debenture, a CRA or a Government Bond

# <span id="page-10-0"></span>**14 WEB METHOD: CALCYIELD**

Calculates Yield for a specific Debenture, CRA, CRI or Government Bond given the Price.

**HTTP Method**: GET

# **Arguments – Debentures:**

Debenture code (bondCode – String)

Settlement Date (calculationDate – String no formato "YYYY-MM-DD")

Price (PU – double)

# **Arguments – CRA:**

CRA code (bondCode – String)

Settlement Date (calculationDate – String no formato "YYYY-MM-DD")

Price (PU – double)

# **Arguments –Government Bonds:**

SELIC ID (selicid – String)

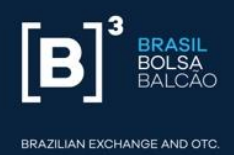

Settlement Date (calculationDate – String no formato "YYYY-MM-DD")

Price (PU – double)

**Answer:** (JSON - CalculationResult) – Specific type described ahead.

**URL**: *<WebserviceUrl>/calcYield/<bondCode>/<calculationDate>/<PU>*

Ex: <WebserviceUrl>/calcYield/CSMG26/2014-05-07/961256.968405

**Obs.:** The *Webmethod* automatically detects if the calculation is for a Debenture or a Government Bond.

# <span id="page-11-0"></span>**15 WEB METHOD: CALCYIELDCSV**

Calculates Yield for a specific Debenture, CRA, CRI or Government Bond given the Price

**HTTP Method**: GET

# **Arguments – Debentures:**

Debenture Code (bondCode – String)

Settlement Date (calculationDate – String no formato "YYYY-MM-DD")

Price (PU – double)

# **Arguments – CRA:**

CRA Code (bondCode – String)

Settlement Date (calculationDate – String no formato "YYYY-MM-DD")

Price (PU – double)

# **FIXED INCOME CALCULATOR** FRONT, MIDDLE AND OTC PRODUCTS

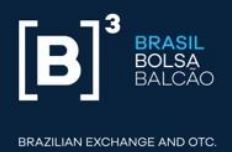

# **Arguments – CRI:**

CRI Code (bondCode – String)

Settlement Date (calculationDate – String no formato "YYYY-MM-DD")

Price (PU – double)

# **Arguments – Government Bonds:**

SELIC ID (selicid – String)

Settlement Date (calculationDate – String no formato "YYYY-MM-DD")

Price (PU – double)

**Answer:** (CSV) - method, Yield, VNA, PUPar, PU and duration ';' (semi-colon) separated.

**URL**: <WebserviceUrl>/calcYieldCSV/<bondCode>/<calculationDate>/<PU>

Ex: <WebserviceUrl>/calcYieldCSV/CSMG26/2014-05-07/961256.968405

**Obs.:** The *Webmethod* automatically detects if calculation is for a Debenture or for a Government Bond.

# <span id="page-12-0"></span>**16 API SPECIFIC DATA TYPE**

The specific Data Types that are transmitted via the *Webservice* are:

# **Bond:**

codbond (string) – Debenture, CRI or CRA Ticker

issuer (string) – Issuer´s Name

method (string) – Calculation Method for the specific Bond

vne (double) – Yield at initiation (Price at Issuance Date)

# **FIXED INCOME CALCULATOR** FRONT, MIDDLE AND OTC PRODUCTS

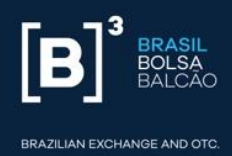

yield (double) – Yield at initiation (Yield at Issuance Date)

expiredate (string no formato "YYYY-MM-DD") – Expiration Date

issuedate (string no formato "YYYY-MM-DD") – Issuance Date

startingdate (string no formato "YYYY-MM-DD") – Interest Accrual Date

events(Array de Event) – Bond Events

# **TituloPublico:**

selicid (string) –SELIC ID

issuer (string) – Fixed: "Banco Central do Brasil"

method (string) – Calculation Method (LTN, LFT, NTN-B, etc)

expiredate (string format "YYYY-MM-DD") – Expiration Date

# **CalculationResult:**

codbond (string) – Debenture, CRI or CRA Ticker

method (string) - Calculation Method for the specific Bond

date (string no formato "YYYY-MM-DD") – Settlement Date

VNA (double) – Accrued Price

interest (double) – Interest Accrued

PUPar (double) – VNA + Interest

PU (double) – Calculated Price

yield (double) – YTM

duration (double) – Duration.

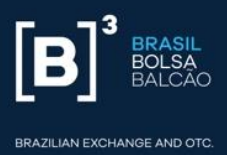

cashFlowList (Array de CashFlow) – Future cash flows (from Settlement Date to Expiration Date)

# **CashFlow:**

date (string no formato "YYYY-MM-DD") – Cash Flow Date

eventType (string) – Type of the future event:

"J": interest payment, "A": Amortization e "V": Expire

workingDays (integer) – Business days between cash flow settlement date and bond settlement Date.

yield (double) – Future Yield Value (only for DI type bonds)

finalValue (double) – Future Cash Flow Value

presentValue (double) – Present Cash Flow Value

# **Event:**

date (string format "YYYY-MM-DD") – Event Date

eventType (string) – Type of the future event:

"J": interest payment, "A": Amortization e "V": Expire.

yield (double) – Value for that cash flow

# <span id="page-14-0"></span>**17 OPTIONAL PARAMETER FOR IDENTIFY YOUR API REQUESTS**

In order for your calculation call to be identified, an optional "Client-ID" parameter can be added to the header of each request.

Example:

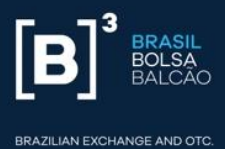

▼ Request Headers view source Accept: application/json Accept-Encoding: gzip, deflate, br Accept-Language: pt-BR, pt; q=0.9, en-US; q=0.8, en; q=0.7 Authorization: batchb3803abdbb220d2a7c656e386062e428da8d31221335932dd28c95c56973a5d0c2cf3e6ea77095745867de18 Cache-Control: no-cache Client-ID: identificacao-client-1234  $\sim$   $\sim$  $\sim$   $\sim$ 

# <span id="page-15-0"></span>**18 EXTRACT**

This call gives you the extract of the calculations requests made by you and your dependent-users in a certain period.

#### **HTTP Method**: GET

Example: <WebserviceUrl>/consumo/{{StartDate}}/{{FinalDate}}

```
curl -X GET -H 'Authorization: conegtester79b32b914bdb19a86af73d2626d1
f7f2f44fdfef77c50642e00dc868265803a01de304f7fe0a847688' -H 'Content-Ty
pe: application/json' -H 'Accept: application/json' -v -i 'https://api
hom.calculadorarendafixa.com.br/consumo/2020-07-01/2020-07-30'
```
Response:

```
{
  "quantidadeCalculos": 21,
  "quantidadeCalculosDependentes": 59,
  "detalhe": [
     {
       "quantidadeCalculos": 12,
       "login": "assinante3",
      "nome": "ASSINANTE 3",
       "codAtivo":"DI"
     },
     {
       "quantidadeCalculos": 6,
```
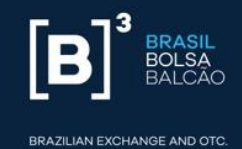

```
 "login": "assinante3",
     "nome": " ASSINANTE 3 ",
     "codAtivo":"Debenture"
   }
   {
     "quantidadeCalculos": 3,
     "login": "assinante3",
    "nome": "ASSINANTE 3",
     "codAtivo":"Titulo Publico"
   }
\frac{1}{\sqrt{2}} "detalheDependentes": [
  {
     "quantidadeCalculos": 25,
     "login": "assinante1",
     "nome": "ASSINANTE 1",
     "codAtivo":"DI"
   },
   {
     "quantidadeCalculos": 19,
     "login": "assinante1",
     "nome": "ASSINANTE 1",
     "codAtivo":"Debenture"
   },
   {
     "quantidadeCalculos": 15,
     "login": "assinante1",
     "nome": "ASSINANTE 1",
     "codAtivo":"Titulo Publico"
   }
 ]
```
}

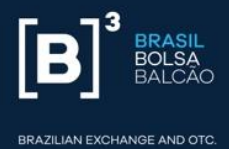

#### <span id="page-17-0"></span>**19 DI CALCULATION**

Example: <WebserviceUrl /di/calculo?dataInicio=2018-09-19&dataFim=2018- 09-20&percentual=100&valor=1.2

**HTTP Method**: GET

```
curl -X GET -v -i 'https://api.calculadorarendafixa.com.br/di/calculo?
dataInicio=2018-09-19&dataFim=2018-09-20&percentual=100&valor=1.2'
```
Response example:

```
{
   "dataInicial": "19/09/2018",
   "dataFinal": "20/09/2018",
   "percentual": "100.00",
   "fator": "1.00024583",
   "taxa": "0.02",
   "valorBase": "1.20",
   "valorCalculado": "1.20"
}
```
# BRASIL<br>BOLSA<br>BOLSA<br>BALCÃO

**BRAZILIAN EXCHANGE AND OTC.** 

# **B3.COM.BR**